# CS 1530 - OOA and OOD

Group 4 Justin Kramer Mike Scales Matt Choi Kyle Thorpe Jared Frank

## OOA:

## 1. System Overview

Our use case diagram is based off the functions defined in our DFD(data flow diagram). We define each actor which will be utilizing our system, which in this case will be drivers, garage owners, banks, and our database that provides data. These actors interact with the processes to produce results in our program.

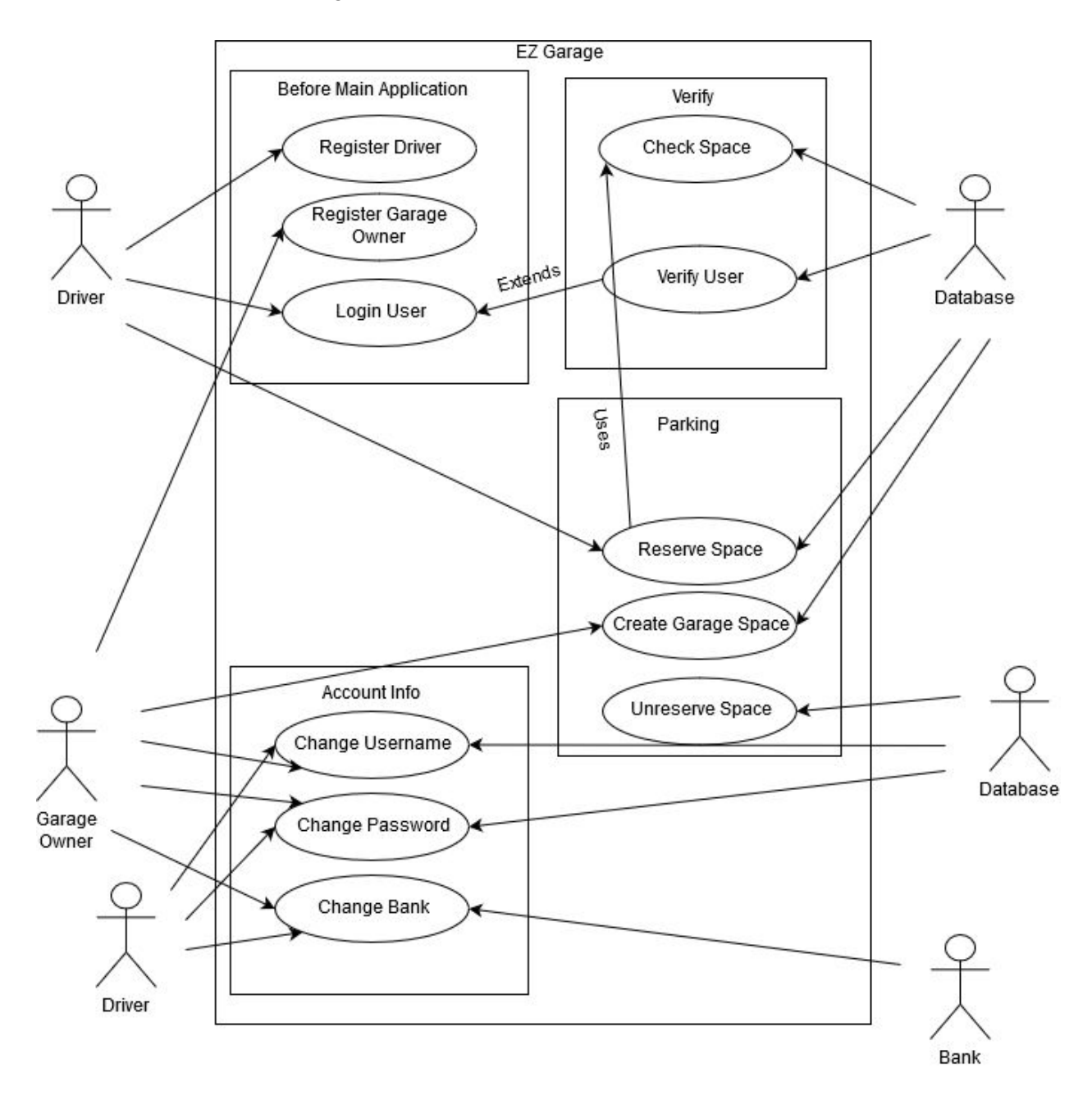

## 2. The Class Model

## 2.1. The Classes

- Owners(Id, Name)
- Fares(Id, Mon, Tues, Wed, Thurs, Fri, Sat, Sun, GarageId)
- Hours(Id, Mon, Tues, Wed, Thurs, Fri, Sat, Sun, GarageId)
- Garages(Id, Name, OwnerId, Levels, HoursId, Address, FareId, TemplateId)
- Templates(Id, Name)
- Levels(GarageId, Id, Number, ProjectId)
- Spots (Id, isMotorSpot, isHandicapped, isSmartCharger, LPN)
- Cars(LPN, userId, State, SpotId)
- Users(Id, Name, CarLPN, PaymentId, isHandicapped, Password, Email)

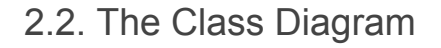

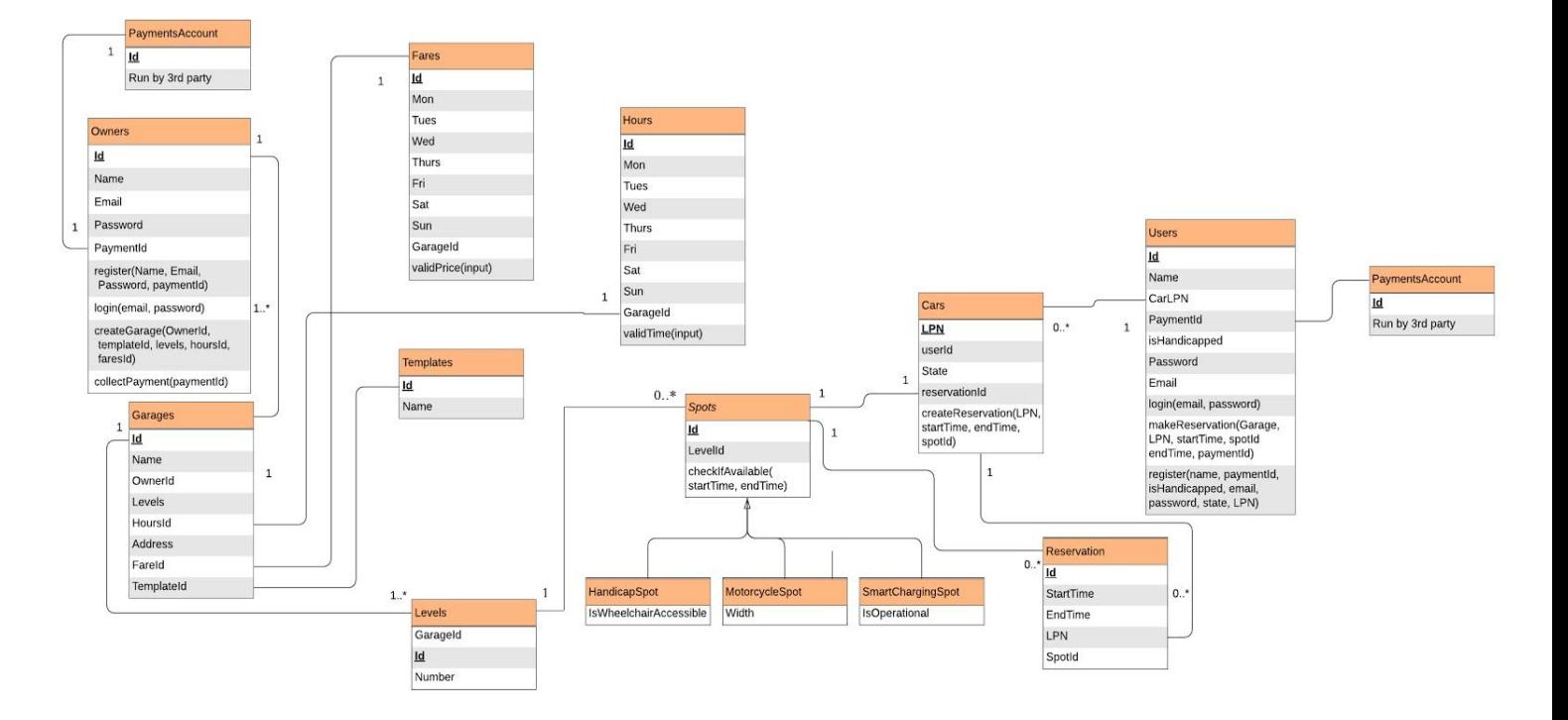

## 3. The Dynamic Model

## 3.1. The Scenarios

- 3.1.1 The Client Side Login Scenario
	- The User Logs in
	- The User Login Is Invalid
	- The User Requests a Parking Spot
	- The User Requests to Manage Account
	- The User Registers an account
	- The User Pays

3.1.2 The Owner Side Login Scenario

- The Owner Logs into their account
- The Owner Login Is Invalid
- The Owner Registers an account
- The Owner updates parking fares
- The Owner Updates the Garage Data
- The Owner Manages Their Account

## 3.2. The State Diagrams

#### 3.1.1 The Client Side Login Diagram

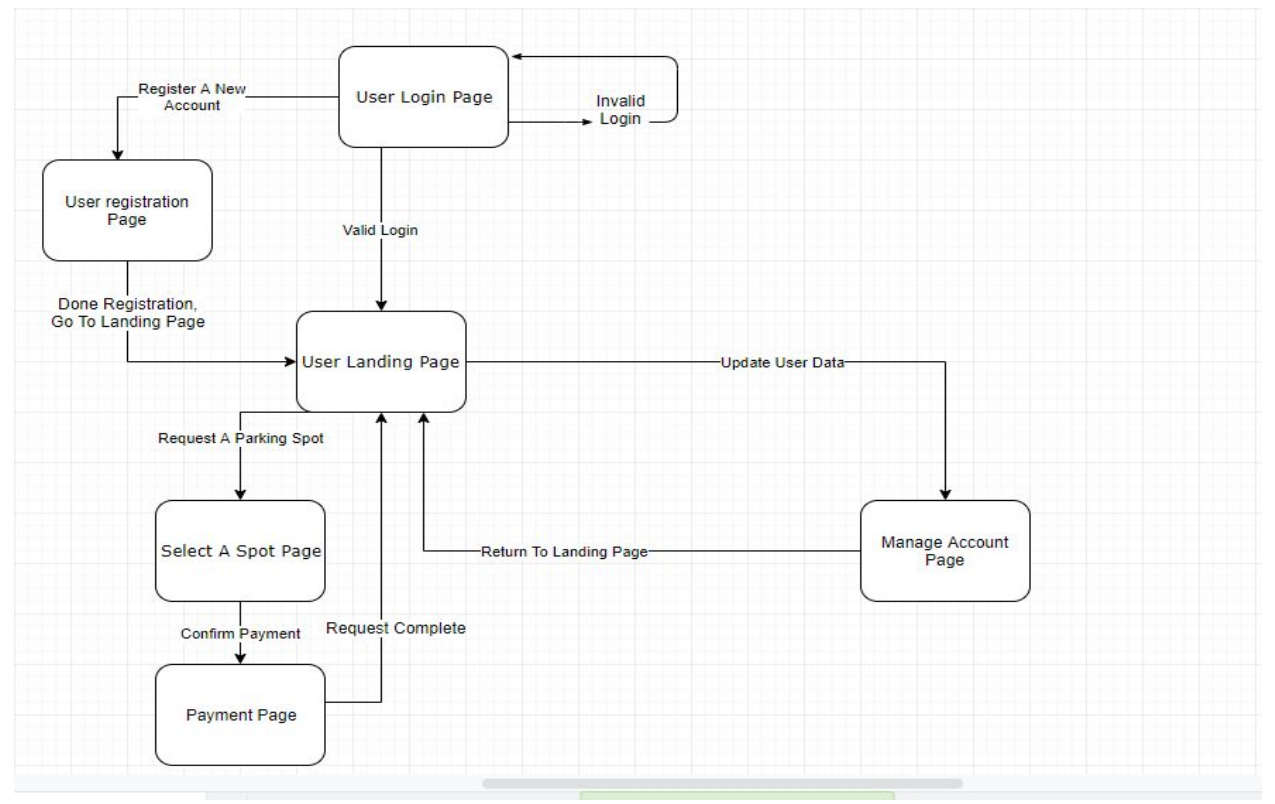

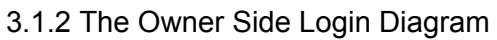

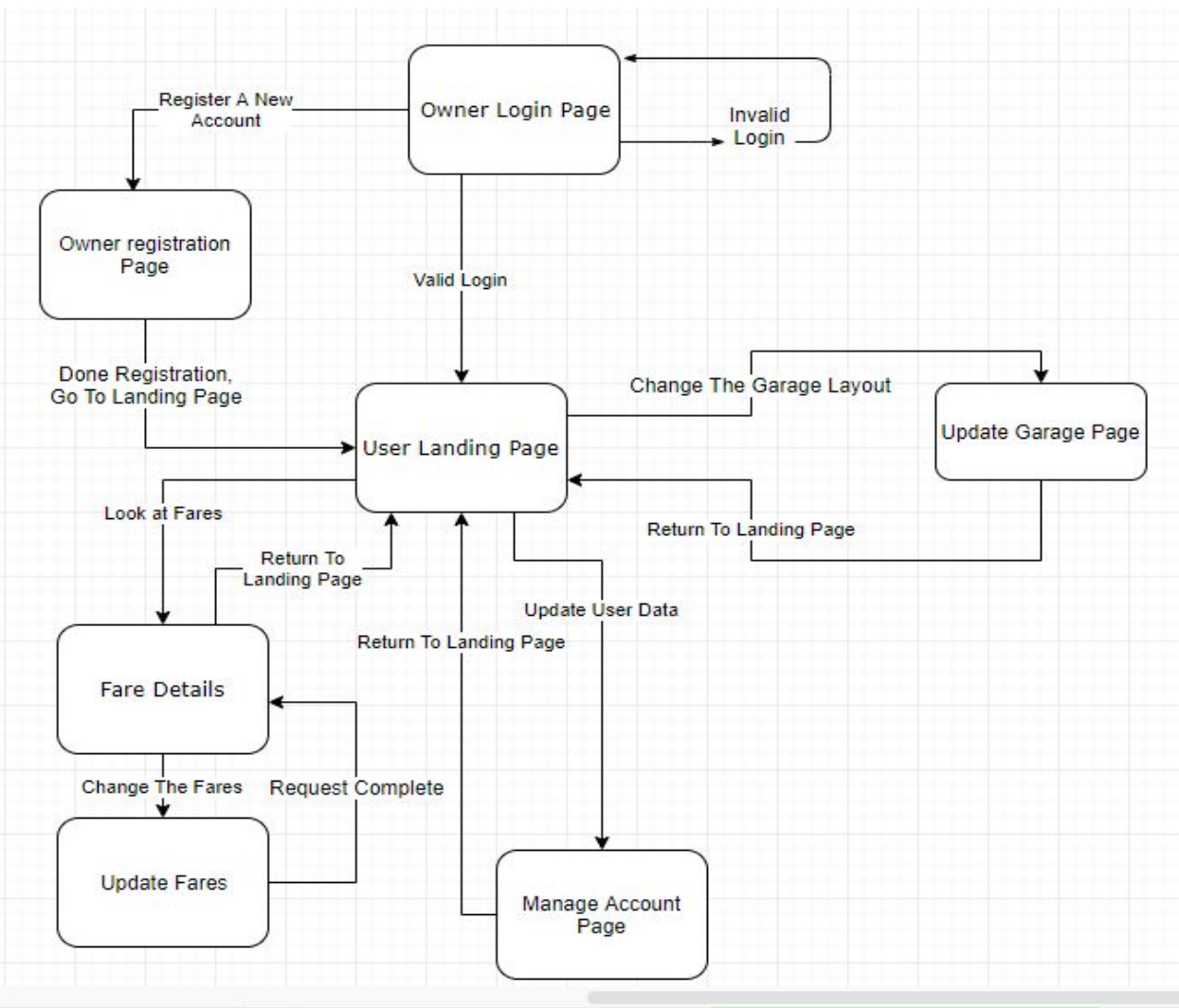

## 4. The Functional Model

Our functional model takes the layout from our DFD and expands it into something that flows from process to process. In addition, our functional model displays how customers and owners interface with our application to move through steps of processes. This shows a procedural order to our application.

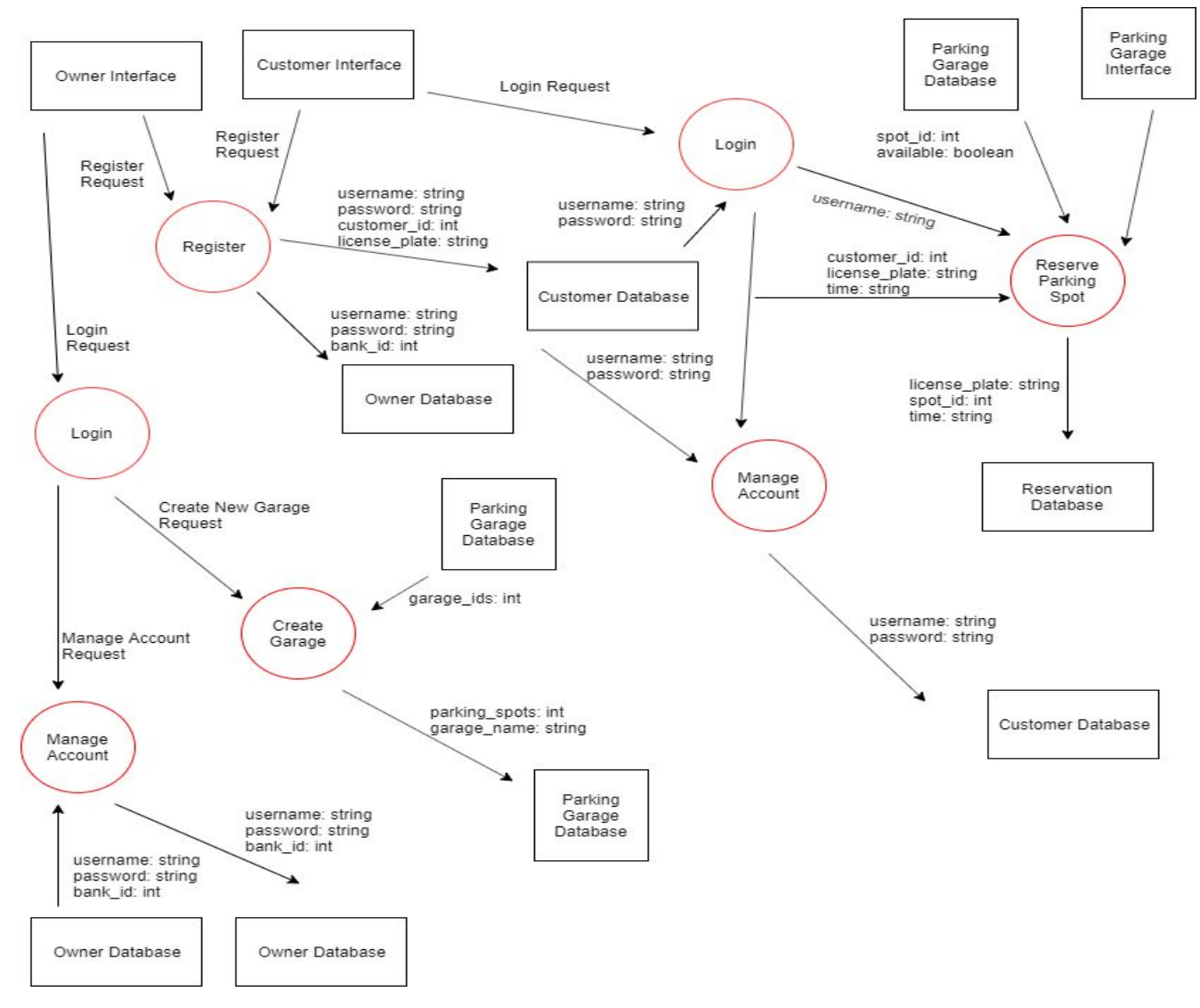

## OOD:

1.

Module Name: confirm\_invoice\_paid Module Type: Method Return Type: Boolean Input arguments: Invoice information from 3rd party software Output arguments: Boolean value of whether or not the Error messages: None Files accessed: None Files changed: None Modules called: Payment Processor Narrative: This method will confirm to the customer that the invoice has been paid

## 2.

Module Name: confirm\_spot Module Type: Method Return Type: Boolean Input arguments: Spot Selected Output arguments: Boolean value of if the spot is currently open to be reserved Error messages: Files accessed: Database entries that contain spot reservation data Files changed: Parking Garage Database Modules called: Reference Narrative: This module will take the input of what spot the user wants the reserve, check the corresponding spot in the database, and then return if the spot is open or not

## 3.

Module Name: customer\_confirm\_login Module Type: Method

Return Type: Boolean Input arguments: email address, password Output arguments: boolean value of if Error messages: User information is invalid Files accessed: Database files related to email address and password Files changed: None Modules called: User Database Narrative: This module takes in the email address and password input from the user's form and then compares it to the database entries to see if it is valid

## 4.

Module Name: customer login Module Type: method Return Type: Void Input arguments: User's email address and password Output arguments: None Error messages: None Files accessed: Database entries involving user email and password Files changed: None Modules called: User Database Narrative: This module will move the user forward in the login process after their login has already been confirmed within the customer\_confirm\_login module

## 5.

Module Name: customer payment info Module Type: Method Return Type: Void Input arguments: User's credit card information as well address Output arguments: None Error messages: Error could not send payment information to payment processor Files accessed: None

Files changed: None

Modules called: Collect Payment

Narrative: This module will send the user's payment information to the third party payment system that we will be using in order to charge and invoice users

## 6.

Module Name: customer register Module Type: Method Return Type: Void Input arguments: Customer name, username, password, and email Output arguments: None Error messages: Error registering Customer Files accessed: None Files changed: User Database Entries Modules called: User Database Narrative: This module will take a customers information to begin the registration process for creating a new account within the system

## 7.

Module Name: customer registration check Module Type: Method Return Type: Boolean Input arguments: Customer name, email address, and password Output arguments: Boolean value relating to whether or not the customer was successfully registered for a new account Error messages: Error could not register new customer account Files accessed: User Database Files changed: None Modules called: Register Narrative: This module will confirm that the user has successfully been registered into the user database

## 8.

Module Name: garage processor add

Module Type: Method Return Type: None Input arguments: Garage information Output arguments: None Error messages: Error could not add garage to list Files accessed: Garage Database Files changed: Garage Database Modules called: Garage Processor Narrative: This module will send the garage information to the garage processor module to then add it to the garage database

## 9.

Module Name: garage processor check Module Type: Method Return Type: Boolean Input arguments: Garage Information Output arguments: Boolean value of whether or not the garage was added to the database Error messages: Error could not add garage to list Files accessed: Garage Database Files changed: Garage Database Modules called: Garage Processor Narrative: This module will check to see if the garage database has successfully been updated

## 10.

Module Name: invalid\_spot Module Type: method Return Type: boolean Input arguments: Parking space information Output arguments: Boolean value if the parking space is invalid Error messages: None Files accessed: Database of valid/invalid spaces Files changed: Database of valid/invalid spaces

Modules called: Reservation processor Narrative: Method us used to check that a space is invalid during reservation

#### 11.

Module Name: make owner payment Module Type: method Return Type: boolean Input arguments: Payment amount, payment information Output arguments: Boolean value if payment was successful Error messages: None Files accessed: None Files changed: None Modules called: Payment Processor Narrative: Send the owner the payment amount

## 12.

Module Name: order\_parking\_spot Module Type: method Return Type: void Input arguments: parking space information Output arguments: None Error messages: If spot was successfully ordered Files accessed: Garage database Files changed: Garage database Modules called: Reservation Processor Narrative: Customer can order a parking space

## 13.

Module Name: owner\_bank\_info Module Type: method Return Type: boolean Input arguments: bank info Output arguments: Boolean if info is valid Error messages: If the information is not valid Files accessed: User Database Files changed: None Modules called: Payment Processor Narrative: Sends bank info to payment processor

## 14.

Module Name: owner confirm login Module Type: method Return Type: void Input arguments: Email, password Output arguments: None Error messages: If the login information was invalid Files accessed: User Database Files changed: None Modules called: User Database Narrative: Method that allows an owner to attempt a log in. If unsuccessful, the user will be able to attempt again

## 15.

Module Name: owner\_garage\_creation Module Type: method Return Type: boolean Input arguments: garage information (floors, spaces, etc.) Output arguments: None Error messages: If the processor is unable to create the garage Files accessed: None Files changed: None Modules called: Garage Processor Narrative: Method allowing owner to

## 16.

Module Name: owner login Module Type: method

Return Type: boolean Input arguments: Email and password Output arguments: Boolean indicating successful/failed login Error messages: Message indicating no contact with Files accessed: User Database Files changed: None Modules called: None Narrative: Method used to log in to the system

#### 17.

Module Name: owner register Module Type: method Return Type: boolean Input arguments: Email, password, password confirm, license plate information Output arguments: boolean Error messages: Message indicating user already exists, message for non-matching confirmation of password Files accessed: User Database Files changed: User Database Modules called: owner registration check Narrative: Used to register a new owner in the database

## 18.

Module Name: owner registration check Module Type: method Return Type: boolean Input arguments: Email, password, password confirm, license plate information Output arguments: boolean indicating validity Error messages: None Files accessed: User DB Files changed: None Modules called: None

Narrative: Used to check whether a registration was valid, returns a boolean to indicate

## 19.

Module Name: receive invoice amount Module Type: method Return Type: Double Input arguments: None Output arguments: Double in the amount of the payment Error messages: None Files accessed: Invoice DB Files changed: None Modules called: Payment Processor Narrative: Method that receives the payment amount from the payment processor. Allows a user to pay the correct amount

## 20.

Module Name: send\_spot\_confirmation Module Type: method Return Type: boolean Input arguments: parking space information Output arguments: Boolean indicating whether spot is available Error messages: None Files accessed: Garage DB Files changed: Garage DB Modules called: Garage DB Narrative: Method that confirms a spot is available for reservation